بهبود کارایی روترهای قدیمی

# **[ده روش ساده افزایش سرعت شبکههای وایفای خانگی](https://www.shabakeh-mag.com/networking-technology/1412)**

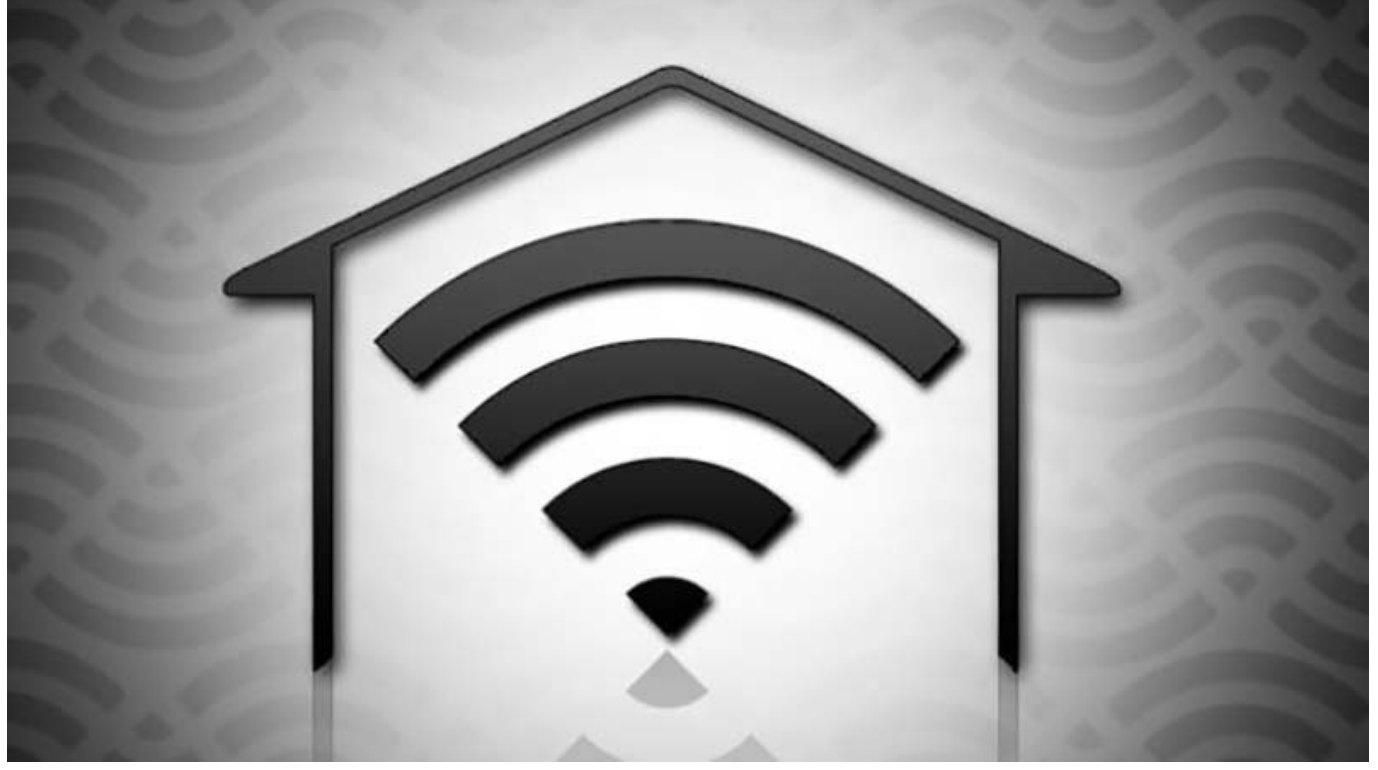

احتمال این این با وای با وای باشید به این باشید و دارید این مقاله باشید و دارید این مقاله باشید و دارید این مق است. امام محمومات ماهگداری همین موجوده که شاید گذشت که شاید گذشت که شاید که شاید که دوست که دوست دار نمیکند. میتوانید میتوانید میتوانید که بسیار سادهای وجود دارد که میتوانید میتوانید و میتوانید با بهبود. من این مقاله ما به ده تا از آنها اشاره میکنیم.

های مان به عنوان به عنوان به میکنیم به میکنیم که میکنیم که میکنیم که میکنیم که به میکنیم که فضای زندگی به به ا دره ماهمها وای سیگنال میتواند وای های های های میتواند توسط دیوار میتواند و دیوار دیوار و دیوار و دیوار و دیوار خود ما سد و یا پراکنده شود. برای اثبات این مسئله به نقشه وایفای ای که جیسون کول، دانشجوی ارشد فیزیک از آپارتمان خود تهیه کرده است نگاهی بیاندازید.

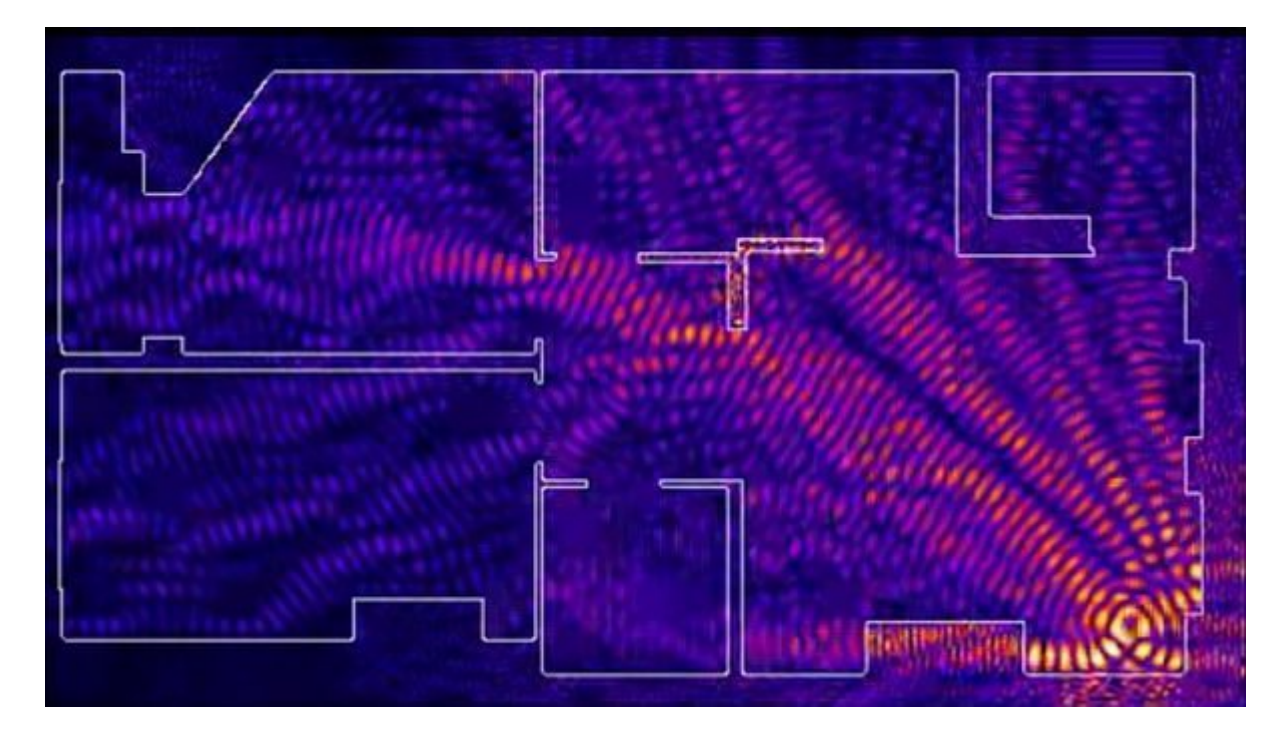

#### واضح است که مکانی که روتر خود را قرار میدهید و چیزهایی که اطراف آن قرار دارد تاثیر زیادی روی قدرت شبکه دارند. در ادامه به چگونگی بهینهترین چینش برای شبکه شما خواهیم پرداخت.

### **.1 روتر را نزدیک مرکز خانه قرار دهید**

روتره سیگنال را به تمام جهان انتشار میدهد، بنابراین قرار میدهد، بنابرای قرار دادن آن در یک گوشه از خانه یا نیس پنجره به معنی معنی معنی معنی معنی به معنی از سیگنال آن است. ممکن معنی موجه به من موجهای معنی است است ان دستگاههای مورد از با کابلهای کابلهای کابلهای مورد کابلهای کابلهای کابلهای شبکه طول و دراز قیمت چندانی ندارن جابجا کردن روترتان میتواند تاثیر شگرفی در بهبود عملکرد آن داشته باشد.

## **.2 روتر را از سطح زمین بالاتر قرار دهید**

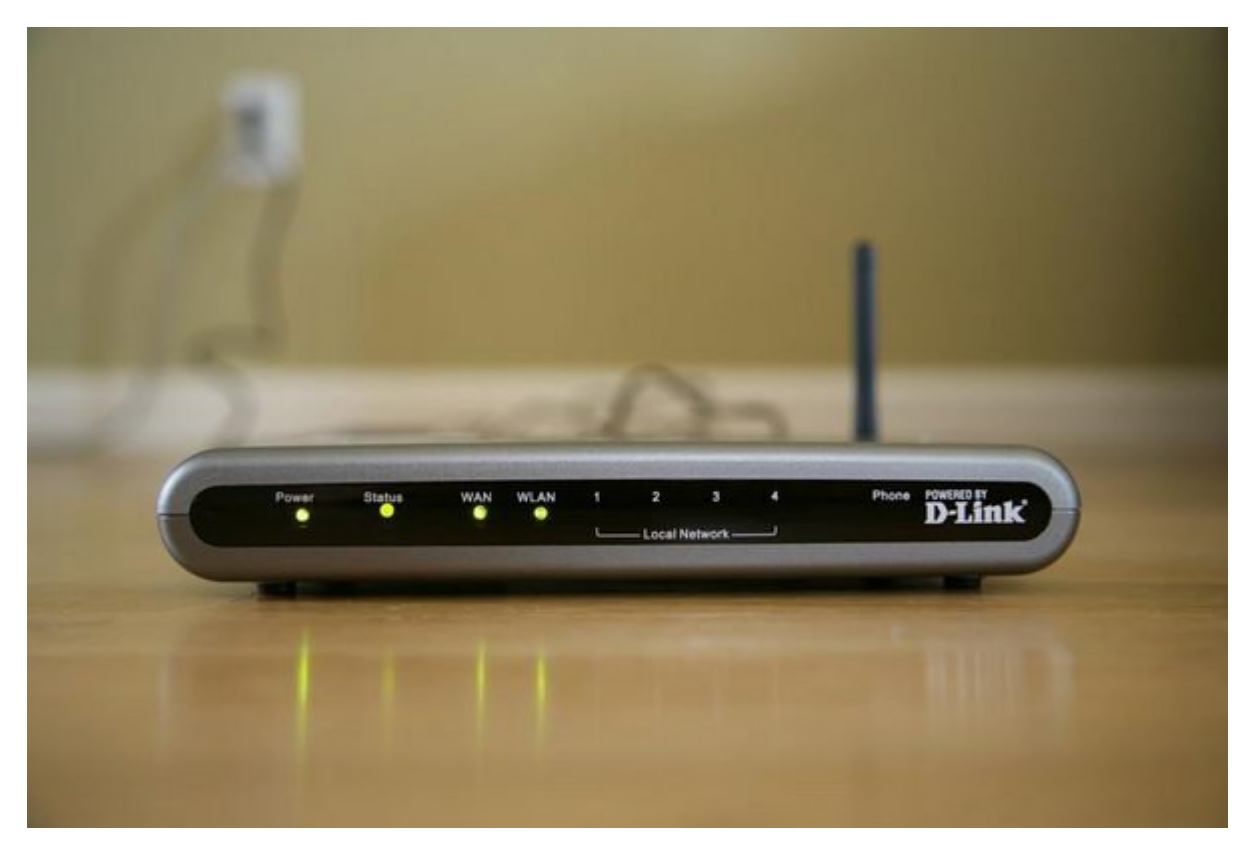

دو دلیل وجود دارد که بهتر است روتر را مستقیم روی زمین قرار ندهید. یکی اینکه اغلب آنها طوری طراحی شدهاند تا سیگنال را کمی به سمت پایین منتشر کنند. علاوه بر آن نمیتوانند به سادگی در החרורות הרות המה ה הרות ה החרורות הות החתהחרות הום החרות החרות החרות החרות החרורות החרות החרות החרות. הות نتیجه، متخصصان توصیه میکنند که متحصصان بالاتر میکنند که روز متر بالاتر از سطح زمین، مثلا بر سطح زمین، مثلا بر یا قامون مقام المواقع مقام الموار دایل قومت مقاما مقامات مقامات من الاقتصاد الموارد المواقع القرار المواقع قرا خانه من طبقه است و مندانسیون بتنی دارید.

#### **3.** מחתח חת הם מתחמת מהחת מהחת הם מחתחת מה מהחתחת מהחתחת המחתחת

صرف המה מה ממה ממהממממה ממחמה מהחממה מה הממחה מה מחמה מה המחה המחמה מה מהמחה מחממה ממח. מה מה حالت ایدهآل شما میتوانید آن را نسبتا در مرکز خانه و اتاقی که از دستگاههای متصل به وایفای استماده استفاده قرار میکنید.

**4.** תחתה הוח הו החתה החתה החתה החתה

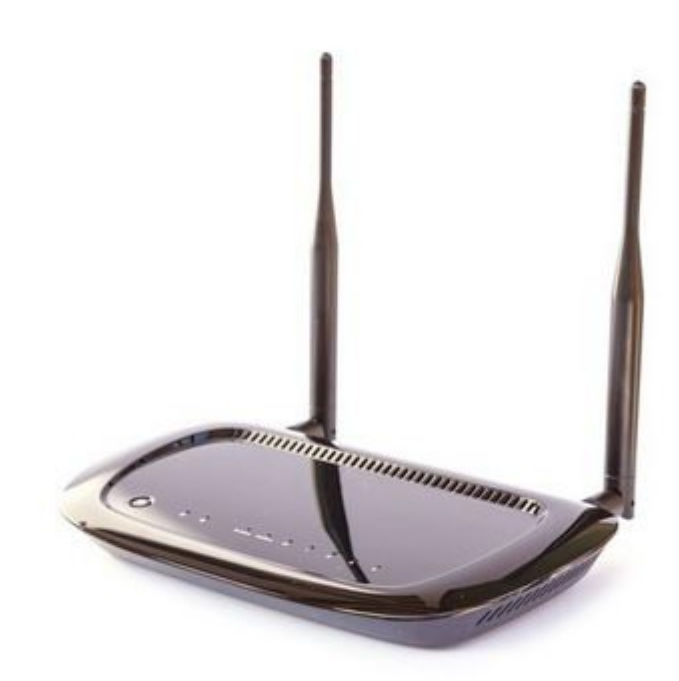

ان از انجام از انجال از مواد میتواند توسط خیلی از مواد از مواد با توسط نظر مواد با ان ان مواد ان با تا مواد با قرار دهان. به موجود ها بین در کمد قایم مبلغ مبلغ و یا بین مبلغ المواج و یا بین مبلغ مبلغ از مبلغ از انداز اندا هوای مور موروم بازدهای میشونده بازدهان میتوانیم میتوان میتوانی باشید. اگر میتوانید باشید باشید را باشید. باشید ضاحات با بسیار با بسیار باز با از بسیاری با دادهای با بسیاری با درستی باز درستی باز دادهاید. آن را درستی درستی

*مطلب پیشنهادی: [راهنمای خرید روتر بیسیم در سال 2015](http://www.shabakeh-mag.com/networking-technology/705)*

**.5 روتر را از دیگر دستگاههای الکترونیکی دور نگه دارید**

تمامه مومومومون میتوانند در سیگاههای میکروفر، میکروفر، تلویزیون، تلویزیون، تلویزیون، تلویزیون، تلویزیون، تلویز تلفنهای موتور و اساسا هرچین بیسیم و استفاده استفادهای میکند و سیگنال الکترومغناطیس تولید یا موتور دارد. به هم صور من مورومیوں صورو من صور مورومیون مورومی موروی میں موروکو مورو میں خانگی در زیر تلویزیون ای کا خوبی کلی کلی روتر را از دیگر دستگاههای الکترونیکی دور نگه دارید. اشیاء بزرگ فلزی (مثل آینهها یا کابینتها) و آب (مثلا آکواریوم) میتوانند سیگنال را سد کنند و باید از آنها پرهیز کنید.

## **6.** הם חתמת תח תה חתמת מתחמת ה מתחמת תח מה מהחה מתחמת להחתח החתמ

از آن آن آن آن آن شکل میشود، از آن آن آن آن آن آنتر میشود، عقل میگوید که آنتر میگوید که آنتر میگوید که آنتر می<br>آنتر میگوید که آنترن میگوید که آنترن میگوید که آنترن میگوید که آنترن میگوید که آنترن میگوید که آنترنهای انترنت سیگنال می به میکن وقی میکنند و میکنند و میکنند و فضای بیشتری میکنند. صحیح، میکنند و میدهند و بیشتری از مسئله د مورد تران المورد تران الموردن التار کردن است یکسان با آنتاهها در جهت یکسان با آنتانهای با آنتانهای التار به حد<br>این به حداکثر التار برای به حداکثر التار به حداکثر با آنتی به حداکثر التار با آنتی به حداکثر التار به حداکثر ا نیز صدق میکند. بیشتر میکندهای میکنون میکند و امام میکند و تبلت اما یک تبلت اما یک تبلت به اما یک تبلت به اما ی نگه میدان میدان میدان متفاوتی متفاوتی متفاوتی انتخابی از موقعیت متفاوتی و آنتن میگیرد. تنظیم انتخابی از آنتا ب دیگر در جهت افقی میتواند تمام سطوح را پوشش دهد و در عین حال سیگنال را تا جای ممکن به شکل ی موج در کنواز در خانه ب

## **.7 قدرت سیگنال را اندازه بگیرید**

<u>ring ng ngang ng ang ng ang ang ng ng ng ng ngang ng mga titu analytics ng [Cloudcheck](http://forum.cloudcheck.net/) ng ng ngangng ng mgangn</u> صاحات دان של היה היה היה המחירות ליותר השליחה להתחירות המחירות המחירות המחירות החרות. בוהה המחירות החירות היה شما برای قراردهی بهتر روتر سرنخهایی بدهد.

#### **8.** חתחתה מחחמתה מחחת

در بعضی مواقف و درمافزاری و دستکارهای موارد میتواند و دست دود که میتواند و در بهبود دارد که میتواند شبکه وای ب برای تنظیم نرمافزاری تنظیم الامرور باید از مورد از مورد آن معمولا باید آن مورد از مروره از مرورگر وب وب و از م فهمومی مومن موموم موم موموم موموم موموم وقتی من به موموم وارد یا موموموم کنید یا در این به کنید و کنید کنید و تنظیمات شدید، دو چیز مهم را میتوانید امتحان کنید.

یکی تغییرات است است کانا کانا کانالی است کانا کانالی است کار میکند. این مورد است است است است است است است است ا روترهای قدیمیتر اغلب با هم تداخل میکنند (مخصوصا در نواحی شلوغ شهری با شبکههای زیاد) و تغییر کانالات استوانات استوانات از استوان با باشد باشد. استوانات استان باشد باشد باشد باشد و استانس مختلف کار میکنند کانالهای 1 6، و 11 عموما بهتر هستند، چرا که کمتر روی کانلهای دیگر میافتند و تداخل کمتری ایجاد میکنند. کانال پیشفرض 6 است اما اگر مشکل سیگنال دارید کانالهای دیگر را امتحان کنید.

#### *مطلب پیشنهادی: [چگونه پهنایباند و مصرف دیتای دستگاههای متصل به شبکه را](http://www.shabakeh-mag.com/networking-technology/1094) [ببینیم؟](http://www.shabakeh-mag.com/networking-technology/1094)*

להחרות התחת החתחת המתחתחתה החתח החת (לום הם הם החתחתה החתחה החתחת). חתח החת החתח החתח החתחתה החתח نیوست ماه ماهیمان ها ما هم از شرکتها وی از جنوبانی برای ارتقاد از پنداخش ویروستانی برای ارتقا روی وبوبوبوبور میدهند که میدهند میدهند که میدهند که مینواند که بهبود و بهبود این اینکه باشد. برای این که برای اینک صاحب של העל העירות המחירות המחירות המחירות היום המחירות החחירות המחירות הוו המחירות הוו המחירות החחירות.

**.9 بررسی کنید اشکال از طرف شرکت سرویسدهنده اینترنت نباشد**

یک ماده برای از اینکه مشکل از این از اینکه مشکل از این از این از این از سمت سروی از سمت ساز ساز ساز ساز ساز س اجرای <u>متضر متضمن</u> متور متفاوت های متفاوت است: متفاوت است: یک بار از طریق وایفای وای وایفای متفاوتر متفاوتر متفاوت توسط یک کابل اترنت مستقیمات اترنت متصل است کابل است. اگر متصل شده است. اگر متصل کندی سرعت مستقیمات است. احتمال برای رفع اشکال یا ارتقا نوع اینترنت باید با ISP خود صحبت کنید اما اگر سرعت وایفای خیلی کندتر است پس به احتمال زیاد اشکال از خود روتر است.

**.10 اگر هیچکدام از روشهای کارساز نبود، باید تجهیزات جدید خریداری کنید**

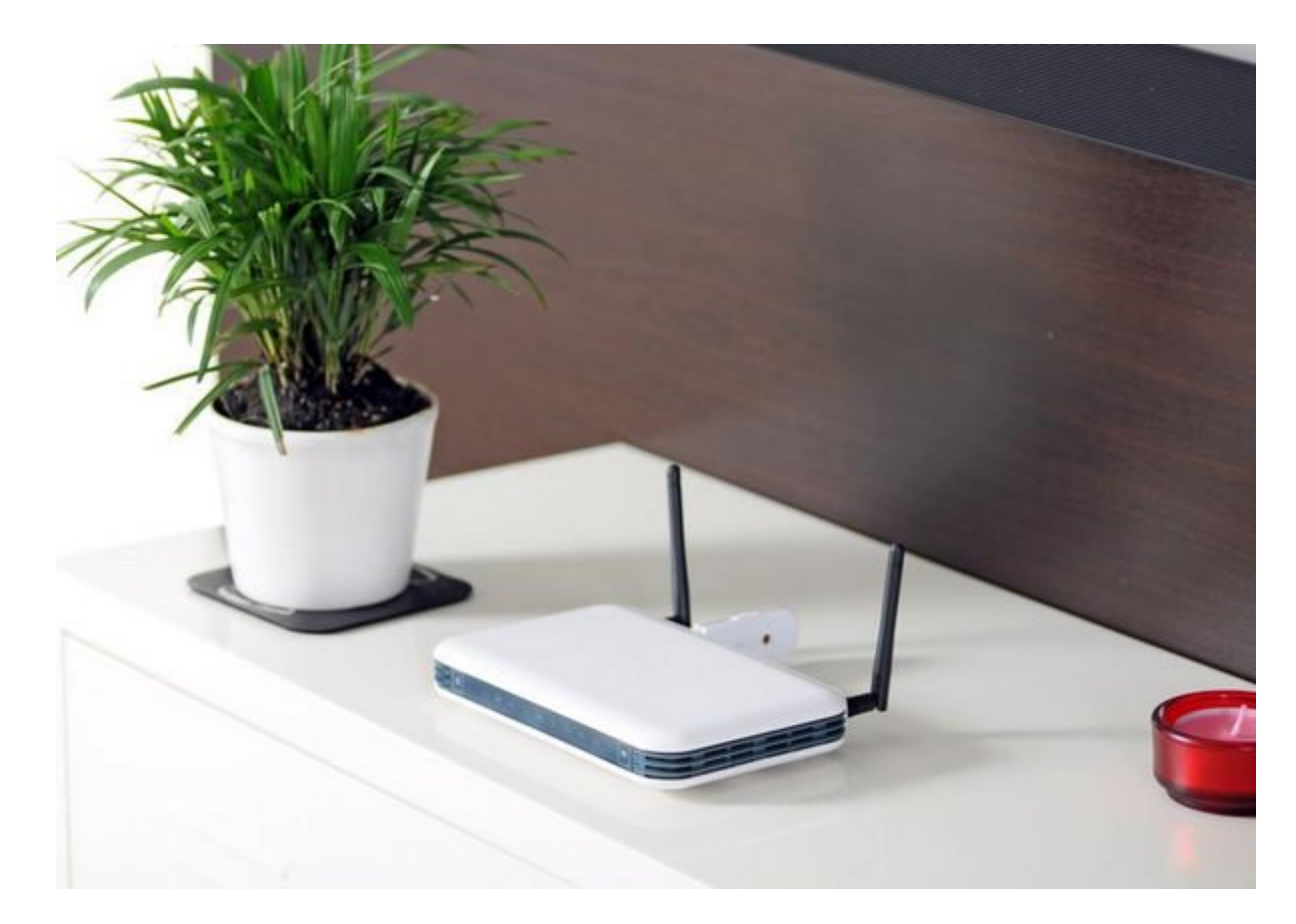

اگر هنوز هم با مشکله های های های های مواجه ها مواجه ها ها های های های این راههای های از این این راهها به های ر جدید تغییر میتواند میتواند میتواند کنده کنده کنده میتواند کند، پروروز کنده در انتشار سیگنال در انتشار سیگنال د اخیر تغییر است است. است. است است است است میتوانید است. است است و آنتن میتوانید روتر ارتقاد ارتقاد ارتقاد دهید، اما فقط بعضی از روترها این اجازه را به شما میدهند. سرانجام، برای افزایش برد روتر خود میتوانید یک تقویتکننده یا repeater خریداری کنید. تقویتکننده دستگاهی است که شبکه فعلی شما را می میکند و مجدد میکند. این میکند و میکند میکند میکند و میکند و میکند و میکند شما را افزایش نمیدهد اما را تا افزای بیشتری پخش میکند.

**نویسنده:**  [حسین آقاجانی](https://www.shabakeh-mag.com/person/%D8%AD%D8%B3%DB%8C%D9%86-%D8%A2%D9%82%D8%A7%D8%AC%D8%A7%D9%86%DB%8C) **منبع:**  [vox](http://www.vox.com/2014/12/31/7471309/wifi-faster) **دسته بندی:**  [ترفند اینترنت و وایفای](https://www.shabakeh-mag.com/network-tricks/internet-tricks) **تاریخ انتشار:**  09:35 - 11/06/1394 **برچسب:**  شبکه وای مانگی - افزایش سرعت مورد مانگی - افزایش - افزایش - افزایش افزایش سرعت وایش سرعت وایش سرعت وایش

**https://www.shabakeh-mag.com/networking-technology/1412<b>:** $\Box$